## Fichier:Simon game with mBlock and Arduino buzzer.PNG

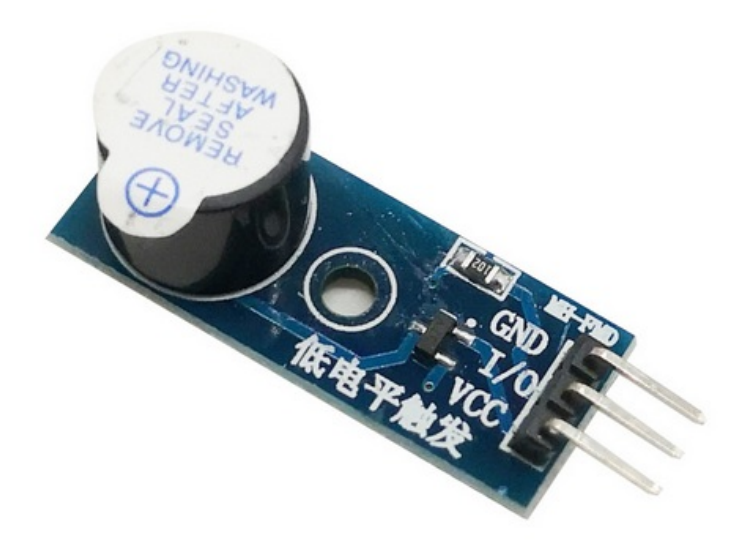

Pas de plus haute résolution disponible.

[Simon\\_game\\_with\\_mBlock\\_and\\_Arduino\\_buzzer.PNG](https://wikifab.org/images/6/6b/Simon_game_with_mBlock_and_Arduino_buzzer.PNG) (475 × 356 pixels, taille du \*chier : 166 Kio, type MIME : image/png) Bestand is geüpload met MsUpload on [Simon\\_game\\_with\\_mBlock\\_and\\_Arduino](https://wikifab.org/wiki/Simon_game_with_mBlock_and_Arduino)

## Historique du fichier

Cliquer sur une date et heure pour voir le fichier tel qu'il était à ce moment-là.

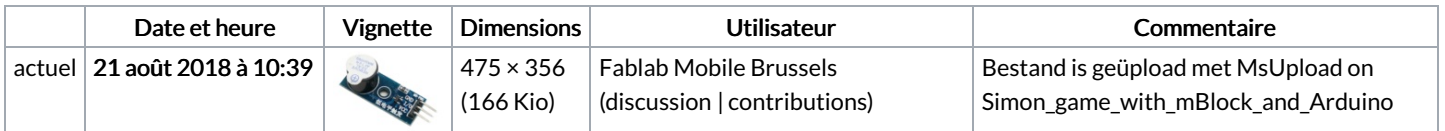

Vous ne pouvez pas remplacer ce fichier.

## Utilisation du fichier

La page suivante utilise ce fichier :

Simon game with mBlock and [Arduino](https://wikifab.org/wiki/Simon_game_with_mBlock_and_Arduino)

## Métadonnées

Ce fichier contient des informations supplémentaires, probablement ajoutées par l'appareil photo numérique ou le numériseur utilisé pour le créer. Si le fichier a été modifié depuis son état original, certains détails peuvent ne pas refléter entièrement l'image modifiée.

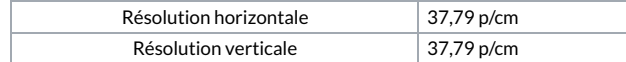